#### <span id="page-0-0"></span>Using PETSc Solvers in PyLith

#### Matthew Knepley, Brad Aagaard, and Charles Williams

Computational and Applied Mathematics Rice University

#### CDM 2015 Stanford, CA June 23–27, 2014

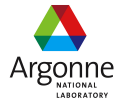

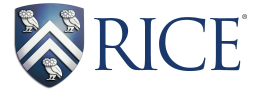

∢ □ ▶ ィ <sup>□</sup> ▶

3 E X 3 E

 $\Omega$ 

M. Knepley (Rice) **[Solvers](#page-82-0) CDM14** 1/40

## We want to enable users to

## assess solver performance,

# and optimize solvers for particular problems.

# We want to enable users to assess solver performance, and optimize solvers for particular problems.

റെ ഭ

# We want to enable users to assess solver performance, and optimize solvers for particular problems.

nar

#### <span id="page-4-0"></span>**Outline**

- [Controlling the Solver](#page-4-0)
- [Where do I begin?](#page-8-0)
- [How do I improve?](#page-19-0)
- [Can We Do It?](#page-44-0)
- **[Nonlinear Systems](#page-59-0)**

4 0 8

4 ଲ ×  $\mathcal{A}$ ∋⇒

#### <span id="page-5-0"></span>Controlling PETSc

## All of PETSc can be controlled by options

- -ksp\_type gmres
- -start\_in\_debugger

All objects can have a prefix,  $-$ velocity pc type jacobi

### All PETSc options can be given to PyLith

--petsc.ksp\_type=gmres --petsc.start\_in\_debugger

#### <span id="page-6-0"></span>Controlling PETSc

## All of PETSc can be controlled by options

- -ksp\_type gmres
- -start in debugger

All objects can have a prefix,  $-$ velocity pc type jacobi

## All PETSc options can be given to PyLith

- --petsc.ksp\_type=gmres
- --petsc.start\_in\_debugger

<span id="page-7-0"></span>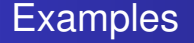

### We will illustrate options using

PETSc SNES [ex19,](http://www.mcs.anl.gov/petsc/petsc-current/src/snes/examples/tutorials/ex19.c.html) located at

\$PETSC\_DIR/src/snes/examples/tutorials/ex19.c

and

#### PyLith Example [hex8,](http://www.geodynamics.org/svn/cig/short/3D/PyLith/trunk/examples/3d/hex8/) located at \$PYLITH\_DIR/examples/3d/hex8/

#### <span id="page-8-0"></span>**Outline**

- **[Controlling the Solver](#page-4-0)**
- 2 [Where do I begin?](#page-8-0)
	- [How do I improve?](#page-19-0)
	- [Can We Do It?](#page-44-0)
- **[Nonlinear Systems](#page-59-0)**

4 0 8

4 ଲ  $\sim$ ∋⇒

#### <span id="page-9-0"></span>What is a Krylov solver?

A Krylov solver builds a small model of a linear operator *A*, using a subspace defined by

$$
\mathcal{K}(\mathbf{A},r) = \mathrm{span}\{r, \mathbf{A}r, \mathbf{A}^2r, \mathbf{A}^3r, \ldots\}
$$

#### where *r* is the initial residual.

The small system is sovled directly, and the solution is projected back to the original space.

#### <span id="page-10-0"></span>What is a Krylov solver?

A Krylov solver builds a small model of a linear operator *A*, using a subspace defined by

$$
\mathcal{K}(\mathbf{A},r) = \mathrm{span}\{r, \mathbf{A}r, \mathbf{A}^2r, \mathbf{A}^3r, \ldots\}
$$

where *r* is the initial residual.

The small system is sovled directly, and the solution is projected back to the original space.

#### <span id="page-11-0"></span>What Should I Know About Krylov Solvers?

- They can handle *low-mode* errors
- They need preconditioners
- They do a lot of inner products

#### <span id="page-12-0"></span>What is a Preconditioner?

A preconditioner *M* changes a linear system,

$$
M^{-1}Ax=M^{-1}b
$$

so that the effective operator is *M*<sup>−</sup><sup>1</sup>*A*, which is hopefully better for Krylov methods.

• Preconditioner should be inexpensive

• Preconditioner should accelerate convergence

∽≏∩

#### <span id="page-13-0"></span>What is a Preconditioner?

A preconditioner *M* changes a linear system,

$$
M^{-1}Ax=M^{-1}b
$$

so that the effective operator is *M*<sup>−</sup><sup>1</sup>*A*, which is hopefully better for Krylov methods.

- Preconditioner should be inexpensive
- Preconditioner should accelerate convergence

nar

#### <span id="page-14-0"></span>What is a Preconditioner?

A preconditioner *M* changes a linear system,

$$
M^{-1}Ax=M^{-1}b
$$

so that the effective operator is *M*<sup>−</sup><sup>1</sup>*A*, which is hopefully better for Krylov methods.

- Preconditioner should be inexpensive
- Preconditioner should accelerate convergence

റെ ഭ

#### <span id="page-15-0"></span>**Always** start with LU

Always, always start with LU:

- No iterative tolerance
- (Almost) no condition number dependence
- Check for accidental singularity

In parallel, you need a 3rd party package

• MUMPS (--download-mumps)

• SuperLU (--download-superlu dist)

#### <span id="page-16-0"></span>**Always** start with LU

Always, always start with LU:

- No iterative tolerance
- (Almost) no condition number dependence
- Check for accidental singularity

In parallel, you need a 3rd party package

- MUMPS (--download-mumps)
- SuperLU (--download-superlu dist)

#### <span id="page-17-0"></span>What if LU fails?

- LU will fail for
	- Singular problems
	- Saddle-point problems
- For saddles use [PC\\_FIELDSPLIT](http://www.mcs.anl.gov/petsc/petsc-current/docs/manualpages/PC/PCFIELDSPLIT.html)
	- Separately solves each field
	- Decomposition is automatic in PyLith
	- Autodetect with -pc\_fieldsplit\_detect\_saddle\_point
	- Exact with full Schur complement solve

34 B 36

#### <span id="page-18-0"></span>What if LU fails?

- LU will fail for
	- Singular problems
	- Saddle-point problems
- For saddles use [PC\\_FIELDSPLIT](http://www.mcs.anl.gov/petsc/petsc-current/docs/manualpages/PC/PCFIELDSPLIT.html)
	- Separately solves each field
	- Decomposition is automatic in PyLith
	- Autodetect with -pc\_fieldsplit\_detect\_saddle\_point
	- Exact with full Schur complement solve

#### <span id="page-19-0"></span>**Outline**

**[Controlling the Solver](#page-4-0)** 

#### [Where do I begin?](#page-8-0)

3 [How do I improve?](#page-19-0) • [Look at what you have](#page-20-0) • [Back off in steps](#page-28-0)

#### **[Can We Do It?](#page-44-0)**

#### **[Nonlinear Systems](#page-59-0)**

4 0 1

#### <span id="page-20-0"></span>**Outline**

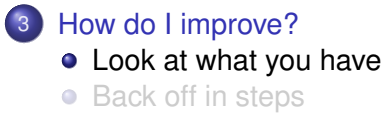

 $\leftarrow$   $\Box$ 

4 ଲ  $\sim$ ∍

#### <span id="page-21-0"></span>What solver did you use?

Use -snes\_view or -ksp\_view to output a description of the solver:

```
KSP Object: (fieldsplit_0_) 1 MPI processes
type: fgmres
   GMRES: restart=100, using Classical (unmodified) Gram-
     Schmidt Orthogonalization with no iterative refinement
   GMRES: happy breakdown tolerance 1e-30
maximum iterations=1, initial guess is zero
 tolerances: relative=1e-09, absolute=1e-50,
  divergence=10000
 right preconditioning
 has attached null space
 using UNPRECONDITIONED norm type for convergence test
```
K ロ ▶ K 個 ▶ K 로 ▶ K 로 ▶ - 로 - K 9 Q @

<span id="page-22-0"></span>Use-snes monitor and -ksp\_monitor, or -log\_summary:

4 0 8 1

 $\rightarrow$   $\rightarrow$   $\rightarrow$ 

<span id="page-23-0"></span>Use -snes monitor and  $-$ ksp\_monitor, or  $-$ log\_summary:

- 0 SNES Function norm 0.207564
- 1 SNES Function norm 0.0148968
- 2 SNES Function norm 0.000113968
- 3 SNES Function norm 6.9256e-09
- 4 SNES Function norm < 1.e-11

 $QQ$ 

<span id="page-24-0"></span>Use -snes monitor and  $-$ ksp\_monitor, or  $-$ log\_summary:

0 KSP Residual norm 1.61409 Residual norms for mg levels 1 solve. 0 KSP Residual norm 0.213376 1 KSP Residual norm 0.0192085 Residual norms for mg levels 2 solve. 0 KSP Residual norm 0.223226 1 KSP Residual norm 0.0219992 Residual norms for mg\_levels\_1\_ solve. 0 KSP Residual norm 0.0248252 1 KSP Residual norm 0.0153432 Residual norms for mg levels 2 solve. 0 KSP Residual norm 0.0124024 1 KSP Residual norm 0.0018736 1 KSP Residual norm 0.02282

**A B A B A B A G A G** 

<span id="page-25-0"></span>Use-snes monitor and -ksp\_monitor, or -log\_summary:

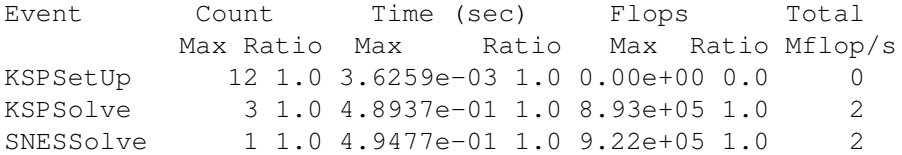

4 0 8 1

 $\rightarrow$   $\rightarrow$   $\rightarrow$ 

#### <span id="page-26-0"></span>Look at timing

#### Use -log\_summary:

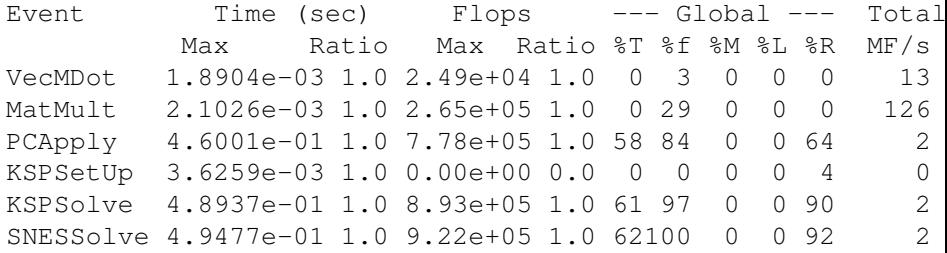

Use  $-$ log view ::ascii info detail to get this information as a Python module

 $299$ 

メロトメ 御 トメ ミトメ 毛

#### <span id="page-27-0"></span>Look at timing

#### Use -log\_summary:

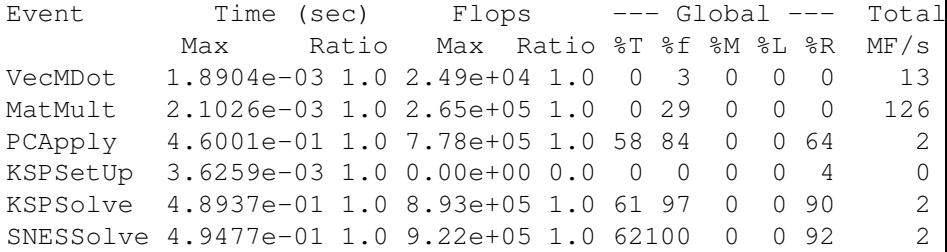

Use -log\_view ::ascii\_info\_detail to get this information as a Python module

4 0 8 1

④ → ④ ⇒ ④ 重

<span id="page-28-0"></span>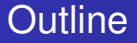

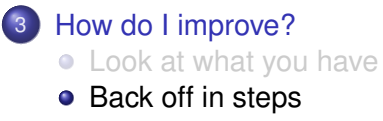

 $\leftarrow$   $\Box$   $\rightarrow$  $\leftarrow$ 

×  $\mathcal{A}$ B Ξ

#### <span id="page-29-0"></span>Weaken the KSP

#### $GMRES \implies BiCGStab$

- -ksp\_type bcgs
- Less storage
- Fewer dot products (less work)
- Variants -ksp type bcgsl and -ksp type ibcgs

#### Complete [Table](http://www.mcs.anl.gov/petsc/documentation/linearsolvertable.html) of Solvers and Preconditioners

#### <span id="page-30-0"></span>Weaken the PC

- $LU \implies \Box U$ 
	- $\bullet$  -pc type ilu
	- Less storage and work

In parallel,

- **Hypre** -pc\_type hypre -pc\_hypre\_type euclid
- Block-Jacobi-pc\_type bjacobi -sub\_pc\_type ilu
- Additive Schwarz -pc\_type asm -sub\_pc\_type ilu

Default for MG smoother is Chebychev/SOR(2)

 $QQ$ 

#### <span id="page-31-0"></span>Weaken the PC

- $LU \implies \Box U$ 
	- -pc\_type ilu
	- Less storage and work

In parallel,

- Hypre-pc\_type hypre -pc\_hypre\_type euclid
- **· Block-Jacobi**-pc\_type bjacobi -sub\_pc\_type ilu
- Additive Schwarz -pc\_type asm -sub\_pc\_type ilu

Default for MG smoother is Chebychev/SOR(2)

 $\Omega$ 

化电子化电

#### <span id="page-32-0"></span>Weaken the PC

- $LU \implies \Box U$ 
	- -pc\_type ilu
	- Less storage and work

In parallel,

- **Hypre** -pc\_type hypre -pc\_hypre\_type euclid
- **Block-Jacobi**-pc\_type bjacobi -sub\_pc\_type ilu
- Additive Schwarz -pc\_type asm -sub\_pc\_type ilu

Default for MG smoother is Chebychev/SOR(2)

3 E X 3 E

#### <span id="page-33-0"></span>Algebraic Multigrid (AMG)

- Can solve elliptic problems
	- Laplace, elasticity, Stokes
- Works for unstructured meshes
- -pc\_type gamg, -pc\_type ml, -pc type hypre -pc hypre type boomeramg
- CRUCIAL to have an accurate near-null space
	- [MatSetNearNullSpace\(\)](http://www.mcs.anl.gov/petsc/petsc-current/docs/manualpages/Mat/MatSetNearNullSpace.html)
	- PyLith provides this automatically
- $\bullet$  Use  $\neg$  pc\_mg\_log to put timing in its own log stage

#### <span id="page-34-0"></span>PC\_FieldSplit

#### • Separate solves for block operators

- Physical insight for subsystems
- Have optimial PCs for simpler equations
- Suboptions fs\_fieldsplit\_0 \*

#### • Flexibly combine subsolves

- Jacobi: fs\_pc\_fieldsplit\_type = additive
- **Gauss-Siedel:** fs\_pc\_fieldsplit\_type = multiplicative
- Schur complement: fs\_pc\_fieldsplit\_type = schur

#### <span id="page-35-0"></span>Stokes example

The common block preconditioners for Stokes require only options:

# The Stokes System

## *A B B <sup>T</sup>* 0  $\setminus$
<span id="page-36-0"></span>The common block preconditioners for Stokes require only options:

- -pc\_type fieldsplit
- -pc\_field\_split\_type additive
- -fieldsplit\_0\_pc\_type ml
- -fieldsplit\_0\_ksp\_type preonly
- -fieldsplit\_1\_pc\_type jacobi
- -fieldsplit\_1\_ksp\_type preonly

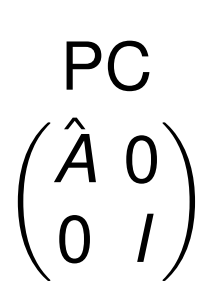

. . . . . . .

Cohouet & Chabard, Some fast 3D finite element solvers for the generalized Stokes problem, 1988.

<span id="page-37-0"></span>The common block preconditioners for Stokes require only options:

- -pc\_type fieldsplit
- -pc\_field\_split\_type multiplic
- -fieldsplit\_0\_pc\_type hypre
- -fieldsplit\_0\_ksp\_type preonly
- -fieldsplit\_1\_pc\_type jacobi
- -fieldsplit\_1\_ksp\_type preonly

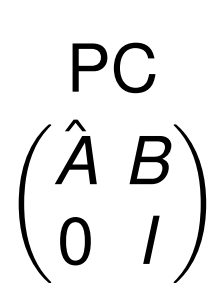

 $\mathcal{A}$   $\overline{\mathcal{B}}$   $\rightarrow$   $\mathcal{A}$   $\overline{\mathcal{B}}$   $\rightarrow$   $\mathcal{A}$   $\overline{\mathcal{B}}$ 

Elman, Multigrid and Krylov subspace methods for the discrete Stokes equations, 1994.

<span id="page-38-0"></span>The common block preconditioners for Stokes require only options:

- -pc\_type fieldsplit
- -pc\_field\_split\_type schur
- -fieldsplit\_0\_pc\_type gamg
- -fieldsplit\_0\_ksp\_type preonly
- -fieldsplit 1 pc type none
- -fieldsplit 1 ksp type minres

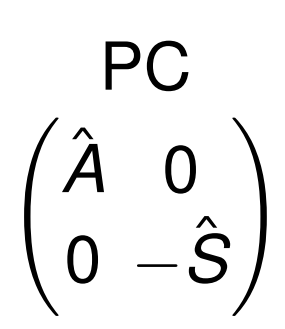

K ロ ▶ K 御 ▶ K 君 ▶ K 君 ▶ ...

#### -pc fieldsplit schur factorization type diag

May and Moresi, Preconditioned iterative methods for Stokes flow problems arising in computational geodynamics, 2008.

Olshanskii, Peters, and Reusken, Uniform preconditioners for a parameter dependent saddle point problem with application to generalized Stokes interface equations, 2006.

<span id="page-39-0"></span>The common block preconditioners for Stokes require only options:

- -pc\_type fieldsplit
- -pc\_field\_split\_type schur
- -fieldsplit\_0\_pc\_type gamg
- -fieldsplit\_0\_ksp\_type preonly
- -fieldsplit 1 pc type none
- -fieldsplit 1 ksp type minres

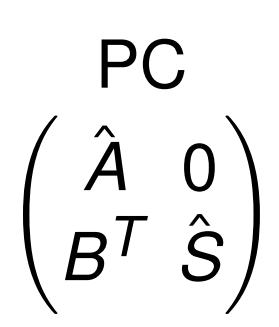

イロト イ押 トイラト イラト

-pc fieldsplit schur factorization type lower

May and Moresi, Preconditioned iterative methods for Stokes flow problems arising in computational geodynamics, 2008.

<span id="page-40-0"></span>The common block preconditioners for Stokes require only options:

- -pc\_type fieldsplit
- -pc\_field\_split\_type schur
- -fieldsplit\_0\_pc\_type gamg
- -fieldsplit\_0\_ksp\_type preonly
- -fieldsplit 1 pc type none
- -fieldsplit 1 ksp type minres

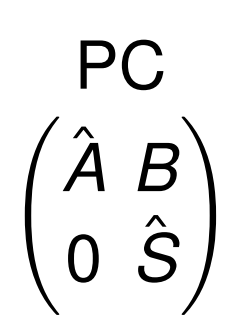

イロト イ押ト イヨト イヨトー

-pc fieldsplit schur factorization type upper

May and Moresi, Preconditioned iterative methods for Stokes flow problems arising in computational geodynamics, 2008.

<span id="page-41-0"></span>The common block preconditioners for Stokes require only options:

- -pc\_type fieldsplit
- -pc\_field\_split\_type schur
- -fieldsplit\_0\_pc\_type gamg
- -fieldsplit\_0\_ksp\_type preonly
- -fieldsplit 1 pc type lsc
- -fieldsplit 1 ksp type minres

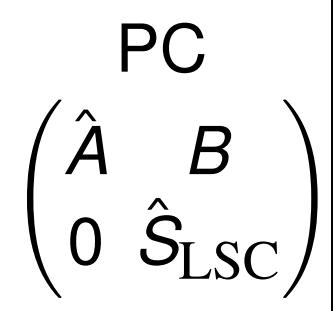

#### -pc fieldsplit schur factorization type upper

May and Moresi, Preconditioned iterative methods for Stokes flow problems arising in computational geodynamics, 2008.

Kay, Loghin and Wathen, A Preconditioner for the Steady-State N-S Equations, 2002. Elman, Howle, Shadid, Shuttleworth, and Tuminaro, Block preconditioners based on approximate commutators, 2006. イロト イ押ト イヨト イヨ  $299$ 

<span id="page-42-0"></span>The common block preconditioners for Stokes require only options:

-pc\_type fieldsplit

-pc field split type schur

-pc\_fieldsplit\_schur\_factorization\_type full

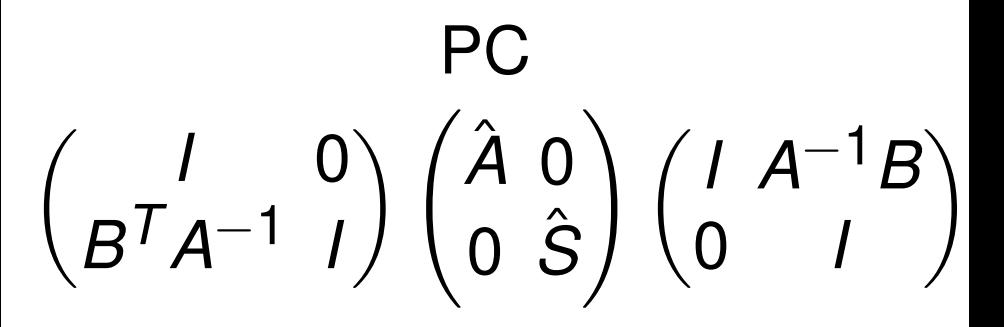

## <span id="page-43-0"></span>Why use FGMRES?

Flexible GMRES (FGMRES) allows a different preconditioner at each step:

- Takes twice the memory
- Needed for iterative PCs
- Avoided sometimes with a careful PC choice

 $\Omega$ 

## <span id="page-44-0"></span>**Outline**

- **[Controlling the Solver](#page-4-0)**
- [Where do I begin?](#page-8-0)
- [How do I improve?](#page-19-0)
- [Can We Do It?](#page-44-0)
- **[Nonlinear Systems](#page-59-0)**

4 0 8

×. A P  $\rightarrow$   $\rightarrow$ ×. э

## <span id="page-45-0"></span>Example 3D Hex8 step10.cfg

# Okay, Computer Boy, Can you do this for a real PyLith Example?

M. Knepley (Rice) **[Solvers](#page-0-0) CDM14** 26 / 40

つひひ

## <span id="page-46-0"></span>Example 3D Hex8 step10.cfg

#### First, we try LU on the whole problem

```
[pylithapp.petsc]
snes_view = true
pc_type = lu
```
# FAIL

This is due to the saddle point introduced to handle the fault.

4 D.K.

. . . . . .

 $\Omega$ 

## <span id="page-47-0"></span>Example 3D Hex8 step10.cfg

#### First, we try LU on the whole problem

```
[pylithapp.petsc]
snes_view = true
pc_type = lu
```
# FAIL

This is due to the saddle point introduced to handle the fault.

4 0 8

A P

. . . . . .

 $\Omega$ 

## <span id="page-48-0"></span>Example 3D Hex8 step10.cfg

#### First, we try LU on the whole problem

```
[pylithapp.petsc]
snes_view = true
pc_type = lu
```
# FAIL

This is due to the saddle point introduced to handle the fault.

## <span id="page-49-0"></span>Example 3D Hex8 step10.cfg

#### Next, we split fields using PC\_FIELDSPLIT

```
[pylithapp.timedependent.formulation]
matrix type = <math>aij</math>split_fields = True
```

```
[pylithapp.petsc]
ksp max it = 1000fs pc type = fieldsplit
fs pc use amat = truefs pc fieldsplit type = additive
fs fieldsplit 0 ksp type = preonly
fs fieldsplit 0 pc type = lu
fs fieldsplit 1 ksp type = preonly
fs fieldsplit 1 pc type = jacobi
```
Converges in 58 itertions because preconditioner is not that strong

 $2990$ 

K ロ ▶ K @ ▶ K 경 ▶ K 경 ▶ 《 경 〉

## <span id="page-50-0"></span>Example 3D Hex8 step10.cfg

#### Next, we split fields using PC\_FIELDSPLIT

```
[pylithapp.timedependent.formulation]
matrix type = aiisplit_fields = True
```

```
[pylithapp.petsc]
ksp max it = 1000fs pc type = fieldsplit
fs pc use amat = truefs_pc_fieldsplit_type = additive
fs fieldsplit 0 ksp type = preonly
fs_fieldsplit_0_pc_type = lu
fs fieldsplit 1 ksp type = preonly
fs fieldsplit 1 pc type = jacobi
```
Converges in 58 itertions because preconditioner is not that strong

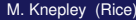

∢ □ ▶ ィ <sup>□</sup> ▶

## <span id="page-51-0"></span>Example 3D Hex8 step10.cfg

#### We need to use a full Schur factorization [pylithapp.petsc]  $fs$  pc type = fieldsplit fs pc use amat  $=$  true fs\_pc\_fieldsplit\_type = schur fs\_pc\_fieldsplit\_schur\_factorization\_type = full fs\_fieldsplit\_displacement\_ksp\_type = preonly fs fieldsplit displacement pc type = lu fs\_fieldsplit\_lagrange\_multiplier\_pc\_type = jacobi fs\_fieldsplit\_lagrange\_multiplier\_ksp\_type = gmres fs fieldsplit lagrange multiplier ksp rtol =  $1.0e-11$

Works in one iterate! This is good for checking the physics.

 $298$ 

イロト イ部 トイ君 トイ君 トッ君

## <span id="page-52-0"></span>Example 3D Hex8 step10.cfg

#### We need to use a full Schur factorization [pylithapp.petsc]  $fs$  pc type = fieldsplit fs pc use amat  $=$  true fs\_pc\_fieldsplit\_type = schur fs\_pc\_fieldsplit\_schur\_factorization\_type = full fs\_fieldsplit\_displacement\_ksp\_type = preonly fs\_fieldsplit\_displacement\_pc\_type = lu fs fieldsplit lagrange multiplier pc type = jacobi fs\_fieldsplit\_lagrange\_multiplier\_ksp\_type = gmres fs\_fieldsplit\_lagrange\_multiplier\_ksp\_rtol = 1.0e-11

Works in one iterate! This is good for checking the physics.

 $298$ 

K ロ ▶ K @ ▶ K 경 ▶ K 경 ▶ 《 경 〉

## <span id="page-53-0"></span>Example 3D Hex8 step10.cfg

#### We can add a user defined preconditioner for the Schur complement

```
[pylithapp.timedependent.formulation]
use custom constraint pc = True[pylithapp.petsc]
fs_pc_fieldsplit_schur_precondition = user
```
 $\Omega$ 

## <span id="page-54-0"></span>Example 3D Hex8 step10.cfg

#### We can add a user defined preconditioner for the Schur complement

[pylithapp.timedependent.formulation]

```
use custom constraint pc = True
```
[pylithapp.petsc]

fs\_pc\_fieldsplit\_schur\_precondition = user

#### The initial convergence

0 SNES Function norm 1.547533880440e-02 Linear solve converged due to CONVERGED\_RTOL iterations 30 0 KSP Residual norm 1.158385264202e-02 Linear solve converged due to CONVERGED\_RTOL iterations 30 1 KSP Residual norm 2.231623131220e-13 Linear solve converged due to CONVERGED\_RTOL iterations 1 1 SNES Function norm 1.146037096697e-13

K ロ ▶ K 個 ▶ K 로 ▶ K 로 ▶ - 로 - K 9 Q @

## <span id="page-55-0"></span>Example 3D Hex8 step10.cfg

#### We can add a user defined preconditioner for the Schur complement

[pylithapp.timedependent.formulation]

```
use custom constraint pc = True
```
[pylithapp.petsc]

fs\_pc\_fieldsplit\_schur\_precondition = user

#### improves to

0 SNES Function norm 1.547533880440e-02 Linear solve converged due to CONVERGED\_RTOL iterations 24 0 KSP Residual norm 1.158385264203e-02 Linear solve converged due to CONVERGED\_RTOL iterations 25 1 KSP Residual norm 5.404403812155e-14 Linear solve converged due to CONVERGED\_RTOL iterations 1 1 SNES Function norm 2.201265688755e-14

#### and gets much better for larger problems.

## <span id="page-56-0"></span>Example 3D Hex8 step10.cfg

#### You can back off the Schur complement tolerance

fs fieldsplit lagrange multiplier ksp rtol =  $1.0e-05$ 

#### at the cost of more iterates

0 SNES Function norm 1.547533880440e-02 Linear solve converged due to CONVERGED\_RTOL iterations 10 0 KSP Residual norm 1.158385275006e-02 Linear solve converged due to CONVERGED\_RTOL iterations 10 1 KSP Residual norm 1.743099082956e-07 Linear solve converged due to CONVERGED\_RTOL iterations 15 2 KSP Residual norm 9.111124472508e-13 Linear solve converged due to CONVERGED\_RTOL iterations 2 1 SNES Function norm 2.316766461963e-11

 $\Omega$ 

K ロ ▶ K @ ▶ K 경 ▶ K 경 ▶ 《 경

## <span id="page-57-0"></span>Example 3D Hex8 step10.cfg

#### You can back off the primal LU solver

fs\_fieldsplit\_displacement\_ksp\_type = preonly fs fieldsplit displacement pc type  $=$  gamg

#### at the cost of more iterates

0 SNES Function norm 1.547533880440e-02 Linear solve converged due to CONVERGED\_RTOL iterations 29 0 KSP Residual norm 1.109773332794e-02 Linear solve converged due to CONVERGED\_RTOL iterations 30 1 KSP Residual norm 9.958569998724e-04 Linear solve converged due to CONVERGED\_RTOL iterations 35 2 KSP Residual norm 7.686581573340e-05 Linear solve converged due to CONVERGED\_RTOL iterations 35 ... 8 KSP Residual norm 9.265128158958e-12 Linear solve converged due to CONVERGED\_RTOL iterations 35 9 KSP Residual norm 6.167388559253e-13 Linear solve converged due to CONVERGED\_RTOL iterations 9 1 SNES Function norm 1.040835868344e-12

## <span id="page-58-0"></span>Example 3D Hex8 step10.cfg

#### You can restore the behavior with a lower tolerance

fs\_fieldsplit\_displacement\_ksp\_type = gmres fs fieldsplit displacement ksp rtol =  $5.0e-10$ 

#### but it is quite sensitive to the tolerance.

0 SNES Function norm 1.547533880440e-02 Linear solve converged due to CONVERGED\_RTOL iterations 25 0 KSP Residual norm 1.158385264210e-02 Linear solve converged due to CONVERGED\_RTOL iterations 25 1 KSP Residual norm 5.391583176741e-12 Linear solve converged due to CONVERGED\_RTOL iterations 30 2 KSP Residual norm 1.542775878965e-18 Linear solve converged due to CONVERGED\_RTOL iterations 2 1 SNES Function norm 3.600812193033e-14

 $\Omega$ 

K ロ ▶ K @ ▶ K 경 ▶ K 경 ▶ 《 경 〉

## <span id="page-59-0"></span>**Outline**

- [Controlling the Solver](#page-4-0)
- [Where do I begin?](#page-8-0)
- [How do I improve?](#page-19-0)
- [Can We Do It?](#page-44-0)
- 5 [Nonlinear Systems](#page-59-0)

4 0 8

×. A D  $\prec$ ∋⇒

#### <span id="page-60-0"></span>[SNES ex19.c](http://www.mcs.anl.gov/petsc/petsc-current/src/snes/examples/tutorials/ex19.c.html)

```
./ex19 -lidvelocity 100 -grashof 1e2
 -da grid x 16 -da grid y 16 -da refine 2
 -snes_monitor_short -snes_converged_reason -snes_view
```
 $2990$ 

イロト イ押ト イヨト イヨト ニヨ

#### <span id="page-61-0"></span>[SNES ex19.c](http://www.mcs.anl.gov/petsc/petsc-current/src/snes/examples/tutorials/ex19.c.html)

```
./ex19 -lidvelocity 100 -grashof 1e2
  -da grid x 16 -da grid y 16 -da refine 2
  -snes_monitor_short -snes_converged_reason_snes_view
lid velocity = 100, prandtl # = 1, grashof # = 1000 SNES Function norm 768.116
  1 SNES Function norm 658.288
  2 SNES Function norm 529.404
  3 SNES Function norm 377.51
  4 SNES Function norm 304.723
  5 SNES Function norm 2.59998
  6 SNES Function norm 0.00942733
  7 SNES Function norm 5.20667e-08
Nonlinear solve converged due to CONVERGED_FNORM_RELATIVE iterations 7
```
K @ ▶ K 로 K K 로 K \_ 로 L YO Q @

#### <span id="page-62-0"></span>[SNES ex19.c](http://www.mcs.anl.gov/petsc/petsc-current/src/snes/examples/tutorials/ex19.c.html)

```
./ex19 -lidvelocity 100 -grashof 1e4
 -da grid x 16 -da grid y 16 -da refine 2
 -snes_monitor_short -snes_converged_reason -snes_view
```
 $2990$ 

イロト イ押ト イヨト イヨト ニヨ

#### <span id="page-63-0"></span>[SNES ex19.c](http://www.mcs.anl.gov/petsc/petsc-current/src/snes/examples/tutorials/ex19.c.html)

```
./ex19 -lidvelocity 100 -grashof 1e4
  -da grid x 16 -da grid y 16 -da refine 2
  -snes_monitor_short -snes_converged_reason_snes_view
lid velocity = 100, prandtl # = 1, grashof # = 100000 SNES Function norm 785.404
  1 SNES Function norm 663.055
  2 SNES Function norm 519.583
  3 SNES Function norm 360.87
  4 SNES Function norm 245.893
  5 SNES Function norm 1.8117
  6 SNES Function norm 0.00468828
  7 SNES Function norm 4.417e-08
Nonlinear solve converged due to CONVERGED_FNORM_RELATIVE iterations 7
```
K @ ▶ K 로 K K 로 K \_ 로 L YO Q @

#### <span id="page-64-0"></span>[SNES ex19.c](http://www.mcs.anl.gov/petsc/petsc-current/src/snes/examples/tutorials/ex19.c.html)

```
./ex19 -lidvelocity 100 -grashof 1e5
 -da grid x 16 -da grid y 16 -da refine 2
 -snes_monitor_short -snes_converged_reason -snes_view
```
 $2990$ 

イロト イ押ト イヨト イヨト ニヨ

#### <span id="page-65-0"></span>[SNES ex19.c](http://www.mcs.anl.gov/petsc/petsc-current/src/snes/examples/tutorials/ex19.c.html)

```
./ex19 -lidvelocity 100 -grashof 1e5
 -da grid x 16 -da grid y 16 -da refine 2
 -snes_monitor_short -snes_converged_reason -snes_view
```

```
lid velocity = 100, prandtl # = 1, grashof # = 1000000 SNES Function norm 1809.96
Nonlinear solve did not converge due to DIVERGED_LINEAR_SOLVE iterations 0
```
K □ ▶ K @ ▶ K 로 ▶ K 로 ▶ 『 콘 │ ⊙ Q ⊙

#### <span id="page-66-0"></span>[SNES ex19.c](http://www.mcs.anl.gov/petsc/petsc-current/src/snes/examples/tutorials/ex19.c.html)

```
./ex19 -lidvelocity 100 -grashof 1e5
  -da grid x 16 -da grid y 16 -da refine 2 -pc type lu
  -snes_monitor_short -snes_converged_reason_snes_view
lid velocity = 100, prandtl # = 1, grashof # = 1000000 SNES Function norm 1809.96
  1 SNES Function norm 1678.37
  2 SNES Function norm 1643.76
  3 SNES Function norm 1559.34
  4 SNES Function norm 1557.6
  5 SNES Function norm 1510.71
  6 SNES Function norm 1500.47
  7 SNES Function norm 1498.93
  8 SNES Function norm 1498.44
  9 SNES Function norm 1498.27
 10 SNES Function norm 1498.18
 11 SNES Function norm 1498.12
 12 SNES Function norm 1498.11
 13 SNES Function norm 1498.11
 14 SNES Function norm 1498.11
```
...

K ロ ▶ K 個 ▶ K 로 ▶ K 로 ▶ - 로 - K 9 Q @

## <span id="page-67-0"></span>Why isn't SNES converging?

- The Jacobian is wrong (maybe only in parallel)
	- **Check with** -snes\_check\_jacobian -snes check jacobian view
- The linear system is not solved accurately enough
	- Check with  $-pc$  type lu
	- Check -ksp\_monitor\_true\_residual, try right preconditioning
- The Jacobian is singular with inconsistent right side
	- Use **MatNullSpace** to inform the **KSP** of a known null space
	- Use a different Krylov method or preconditioner
- The nonlinearity is just really strong
	- Run with -info or -snes ls monitor to see line search
	- Try using trust region instead of line search  $-$ snes type tr
	- Try grid sequencing if possible -snes\_grid\_sequence
	- **•** Use a continuation

 $\Omega$ 

[Nonlinear Systems](#page-68-0)

## <span id="page-68-0"></span>Nonlinear Preconditioning

#### **[PC](http://www.mcs.anl.gov/petsc/petsc-dev/docs/manualpages/PC/PC.html)** preconditions **[KSP](http://www.mcs.anl.gov/petsc/petsc-dev/docs/manualpages/KSP/KSP.html) [SNES](http://www.mcs.anl.gov/petsc/petsc-dev/docs/manualpages/SNES/SNES.html)** preconditions **[SNES](http://www.mcs.anl.gov/petsc/petsc-dev/docs/manualpages/SNES/SNES.html)**

-ksp\_type gmres -snes type ngmres

-pc\_type richardson -npc snes type nrichardson

 $298$ 

⊀ 御 ⊁ ∢ 唐 ⊁ ∢ 唐

4 D.K.

[Nonlinear Systems](#page-69-0)

## <span id="page-69-0"></span>Nonlinear Preconditioning

#### **[PC](http://www.mcs.anl.gov/petsc/petsc-dev/docs/manualpages/PC/PC.html)** preconditions **[KSP](http://www.mcs.anl.gov/petsc/petsc-dev/docs/manualpages/KSP/KSP.html) [SNES](http://www.mcs.anl.gov/petsc/petsc-dev/docs/manualpages/SNES/SNES.html)** preconditions **[SNES](http://www.mcs.anl.gov/petsc/petsc-dev/docs/manualpages/SNES/SNES.html)**

-ksp\_type gmres -snes type ngmres

-pc\_type richardson -npc\_snes\_type nrichardson

## <span id="page-70-0"></span>Nonlinear Use Cases

#### **Warm start Newton**

```
-snes type newtonls
-npc snes type nrichardson -npc snes max it 5
```
#### **Cleanup noisy Jacobian**

-snes\_type ngmres -snes\_ngmres m 5 -npc snes type newtonls

#### **Additive-Schwarz Preconditioned Inexact Newton**

-snes\_type aspin -snes\_npc\_side left -npc\_snes\_type nasm -npc\_snes\_nasm\_type restrict

 $AB + AB + AB + AB$ 

[Nonlinear Systems](#page-71-0)

## <span id="page-71-0"></span>Nonlinear Preconditioning

./ex19 -lidvelocity 100 -grashof 5e4 -da\_refine 4 -snes\_monitor\_short -snes type newtonls -snes converged reason -pc\_type lu

```
lid velocity = 100, prandtl # = 1, grashof # = 500000 SNES Function norm 1228.95
  1 SNES Function norm 1132.29
  2 SNES Function norm 1026.17
  3 SNES Function norm 925.717
  4 SNES Function norm 924.778
  5 SNES Function norm 836.867
  .
  .
.
21 SNES Function norm 585.143
22 SNES Function norm 585.142
23 SNES Function norm 585.142
 24 SNES Function norm 585.142
  .
  .
.
```
K ロ ▶ K 個 ▶ K 로 ▶ K 로 ▶ - 로 - K 9 Q @
#### <span id="page-72-0"></span>Nonlinear Preconditioning

./ex19 -lidvelocity 100 -grashof 5e4 -da\_refine 4 -snes\_monitor\_short -snes type fas -snes converged reason -fas levels snes type gs -fas levels snes max it 6

lid velocity = 100, prandtl  $# = 1$ , grashof  $# = 50000$ 

- 0 SNES Function norm 1228.95
- 1 SNES Function norm 574.793
- 2 SNES Function norm 513.02
- 3 SNES Function norm 216.721
- 4 SNES Function norm 85.949

Nonlinear solve did not converge due to DIVERGED\_INNER iterations 4

K ロ > K 個 > K 로 > K 로 > → 로 → K Q Q Q

#### <span id="page-73-0"></span>Nonlinear Preconditioning

```
./ex19 -lidvelocity 100 -grashof 5e4 -da_refine 4 -snes_monitor_short
-snes type fas -snes converged reason
-fas levels snes type gs -fas levels snes max it 6
 -fas coarse snes converged reason
```
lid velocity = 100, prandtl  $# = 1$ , grashof  $# = 50000$ 

- 0 SNES Function norm 1228.95 Nonlinear solve converged due to CONVERGED\_FNORM\_RELATIVE its 12
- 1 SNES Function norm 574.793 Nonlinear solve did not converge due to DIVERGED\_MAX\_IT its 50
- 2 SNES Function norm 513.02

Nonlinear solve did not converge due to DIVERGED\_MAX\_IT its 50

- 3 SNES Function norm 216.721 Nonlinear solve converged due to CONVERGED\_FNORM\_RELATIVE its 22
- 4 SNES Function norm 85.949

Nonlinear solve did not converge due to DIVERGED\_LINE\_SEARCH its 42 Nonlinear solve did not converge due to DIVERGED\_INNER iterations 4

## <span id="page-74-0"></span>Nonlinear Preconditioning

```
./ex19 -lidvelocity 100 -grashof 5e4 -da_refine 4 -snes_monitor_short
-snes type fas -snes converged reason
-fas levels snes type gs -fas levels snes max it 6
  -fas coarse snes linesearch type basic
  -fas_coarse_snes_converged_reason
lid velocity = 100, prandtl # = 1, grashof # = 500000 SNES Function norm 1228.95
    Nonlinear solve converged due to CONVERGED_FNORM_RELATIVE its 6
  .
.
.
 47 SNES Function norm 78.8401
    Nonlinear solve converged due to CONVERGED_FNORM_RELATIVE its 5
 48 SNES Function norm 73.1185
    Nonlinear solve converged due to CONVERGED_FNORM_RELATIVE its 6
 49 SNES Function norm 78.834
    Nonlinear solve converged due to CONVERGED_FNORM_RELATIVE its 5
 50 SNES Function norm 73.1176
    Nonlinear solve converged due to CONVERGED_FNORM_RELATIVE its 6
  .
.
.
```

```
./ex19 -lidvelocity 100 -grashof 5e4 -da_refine 4 -snes_monitor_short
-snes type nrichardson -npc snes max it 1 -snes converged reason
-npc_snes_type fas -npc_fas_coarse_snes_converged_reason
 -npc_fas_levels_snes_type gs -npc_fas_levels_snes_max_it 6
 -npc_fas_coarse_snes_linesearch_type basic
```
lid velocity = 100, prandtl  $# = 1$ , grashof  $# = 50000$ 0 SNES Function norm 1228.95 Nonlinear solve converged due to CONVERGED\_FNORM\_RELATIVE its 6 1 SNES Function norm 552.271 Nonlinear solve converged due to CONVERGED\_FNORM\_RELATIVE its 27 2 SNES Function norm 173.45 Nonlinear solve converged due to CONVERGED\_FNORM\_RELATIVE its 45 . . . 43 SNES Function norm 3.45407e-05 Nonlinear solve converged due to CONVERGED\_SNORM\_RELATIVE its 2 44 SNES Function norm 1.6141e-05 Nonlinear solve converged due to CONVERGED\_SNORM\_RELATIVE its 2 45 SNES Function norm 9.13386e-06 Nonlinear solve converged due to CONVERGED\_FNO[RM\\_](#page-74-0)[RE](#page-76-0)[L](#page-70-0)[A](#page-71-0)[T](#page-81-0)[IV](#page-82-0)[E](#page-58-0) [it](#page-82-0)[e](#page-58-0)[r](#page-59-0)[at](#page-82-0)[io](#page-0-0)[ns](#page-82-0) 45

# <span id="page-76-0"></span>Nonlinear Preconditioning

./ex19 -lidvelocity 100 -grashof 5e4 -da\_refine 4 -snes\_monitor\_short -snes type ngmres -npc snes max it 1 -snes converged reason -npc\_snes\_type fas -npc\_fas\_coarse\_snes\_converged\_reason -npc\_fas\_levels\_snes\_type gs -npc\_fas\_levels\_snes\_max\_it 6 -npc\_fas\_coarse\_snes\_linesearch\_type basic

lid velocity = 100, prandtl  $# = 1$ , grashof  $# = 50000$ 0 SNES Function norm 1228.95 Nonlinear solve converged due to CONVERGED\_FNORM\_RELATIVE its 6 1 SNES Function norm 538.605 Nonlinear solve converged due to CONVERGED\_FNORM\_RELATIVE its 13 2 SNES Function norm 178.005 Nonlinear solve converged due to CONVERGED\_FNORM\_RELATIVE its 24 . . . 27 SNES Function norm 0.000102487 Nonlinear solve converged due to CONVERGED\_FNORM\_RELATIVE its 2 28 SNES Function norm 4.2744e-05 Nonlinear solve converged due to CONVERGED\_SNORM\_RELATIVE its 2 29 SNES Function norm 1.01621e-05 Nonlinear solve converged due to CONVERGED\_FNO[RM\\_](#page-75-0)[RE](#page-77-0)[L](#page-70-0)[A](#page-71-0)[T](#page-81-0)[IV](#page-82-0)[E](#page-58-0) [it](#page-82-0)[e](#page-58-0)[r](#page-59-0)[at](#page-82-0)[io](#page-0-0)[ns](#page-82-0) 29

```
./ex19 -lidvelocity 100 -grashof 5e4 -da_refine 4 -snes_monitor_short
 -snes type ngmres -npc snes max it 1 -snes converged reason
 -npc_snes_type fas -npc_fas_coarse_snes_converged_reason
 -npc_fas_levels_snes_type newtonls -npc_fas_levels_snes_max_it 6
  -npc_fas_levels_snes_linesearch_type_basic
  -npc_fas_levels_snes_max_linear_solve_fail 30
  -npc_fas_levels_ksp_max_it 20 -npc_fas_levels_snes_converged_reason
  -npc_fas_coarse_snes_linesearch_type basic
lid velocity = 100, prandtl # = 1, grashof # = 50000
  0 SNES Function norm 1228.95
    Nonlinear solve did not converge due to DIVERGED_MAX_IT its 6
    .
.
.
        Nonlinear solve converged due to CONVERGED_SNORM_RELATIVE its 1
    .
    .
.
  1 SNES Function norm 0.1935
  2 SNES Function norm 0.0179938
  3 SNES Function norm 0.00223698
  4 SNES Function norm 0.000190461
  5 SNES Function norm 1.6946e-06
Nonlinear solve converged due to CONVERGED_FNORM_RELATIVE iterations 5
```
# <span id="page-78-0"></span>Nonlinear Preconditioning

```
./ex19 -lidvelocity 100 -grashof 5e4 -da_refine 4 -snes_monitor_short
-snes type composite -snes composite type additiveoptimal
-snes_composite_sneses fas,newtonls -snes_converged_reason
-sub 0 fas levels snes type gs -sub 0 fas levels snes max it 6
  -sub_0_fas_coarse_snes_linesearch_type basic
-sub 1_snes_linesearch_type basic -sub_1_pc_type mg
```
lid velocity = 100, prandtl  $# = 1$ , grashof  $# = 50000$ 

- 0 SNES Function norm 1228.95
- 1 SNES Function norm 541.462
- 2 SNES Function norm 162.92
- 3 SNES Function norm 48.8138
- 4 SNES Function norm 11.1822
- 5 SNES Function norm 0.181469
- 6 SNES Function norm 0.00170909
- 7 SNES Function norm 3.24991e-08

Nonlinear solve converged due to CONVERGED\_FNORM\_RELATIVE iterations 7

# <span id="page-79-0"></span>Nonlinear Preconditioning

```
./ex19 -lidvelocity 100 -grashof 5e4 -da_refine 4 -snes_monitor_short
-snes type composite -snes composite type multiplicative
-snes_composite_sneses_fas,newtonls -snes_converged_reason
-sub 0 fas levels snes type gs -sub 0 fas levels snes max it 6
  -sub_0_fas_coarse_snes_linesearch_type basic
-sub 1 snes linesearch type basic -sub 1 pc type mg
```
lid velocity = 100, prandtl  $# = 1$ , grashof  $# = 50000$ 0 SNES Function norm 1228.95 1 SNES Function norm 544.404 2 SNES Function norm 18.2513 3 SNES Function norm 0.488689 4 SNES Function norm 0.000108712 5 SNES Function norm 5.68497e-08

Nonlinear solve converged due to CONVERGED\_FNORM\_RELATIVE iterations 5

K ロ > K 個 > K 로 > K 로 > → 로 → K Q Q Q

<span id="page-80-0"></span>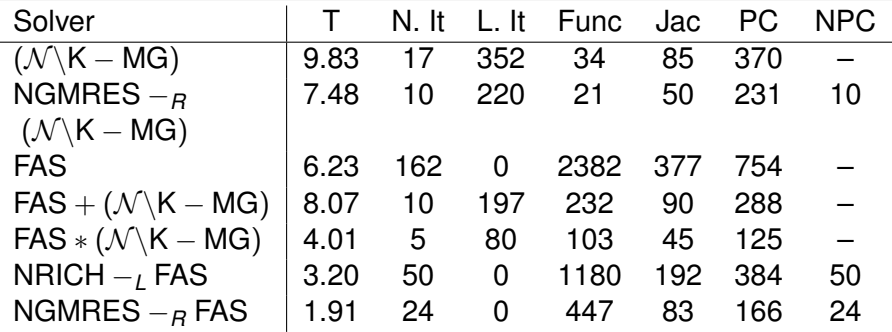

×. э  $299$ 

**K ロ ▶ K 倒 ▶ K ミ ▶** 

# <span id="page-81-0"></span>See discussion in:

# **Composing scalable nonlinear solvers**, Peter Brune, Matthew Knepley, Barry Smith, and Xuemin Tu, ANL/MCS-P2010-0112, Argonne National Laboratory, 2012. <http://www.mcs.anl.gov/uploads/cels/papers/P2010-0112.pdf>

 $\Omega$ 

#### <span id="page-82-0"></span>Other Solver Issues

# For any other solver problems,

# contact [cig-short@geodynamics.org](mailto:cig-short@geodynamics.org)

 $\Omega$